## Page labels pdf

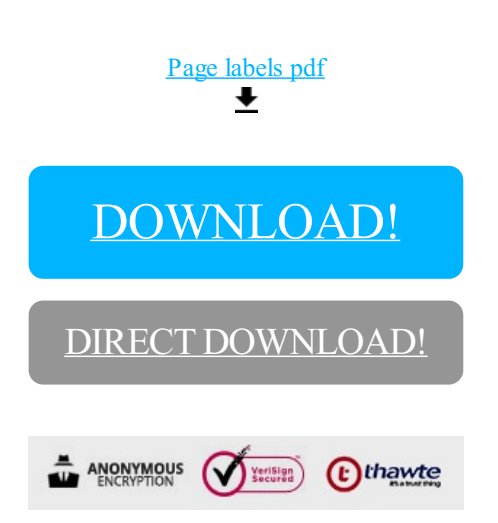

[DOWNLOAD!](http://yoztopdf.ru/78W7?id=page labels pdf)

DIRECT [DOWNLOAD!](http://yoztopdf.ru/78W7?id=page labels pdf)